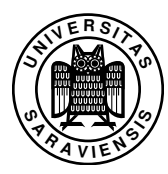

## Funktionale Programmierung, WS 2009/10, Blatt 1

Dr. Jan Schwinghammer, Prof. Dr. Gert Smolka www.ps.uni-sb.de/courses/proseminar-ws09/

Grundlagen funktionaler Programmierung, Auswertungsstrategien, Streams

Aufgabe 1.1 (Rückblick) Erinnern Sie sich an die zentralen Ideen zur funktionalen Programmierung aus der Vorlesung Programmierung 1:

- Polymorphismus,
- höherstufige Prozeduren,
- Muster und Konstruktoren,
- Listen, Bäume, Faltungen,
- (abstrakte) Datenstrukturen.

(Dies entspricht in etwa den Kapiteln 3, 4, 6, 7 und 14 aus *Programmierung – Eine Einführung in die Informatik mit Standard ML* von Gert Smolka.)

Aufgabe 1.2 (Programmieren in Haskell) Lesen Sie Kapitel 1–3 in *A Gentle Introduction to Haskell* (www.haskell.org/tutorial/) von Hudak, Peterson und Fasel, insbesondere Abschnitte 3.3 und 3.4 zu nicht-strikter ('lazy' oder 'by need') Auswertung. Verwenden Sie einen Haskell Interpreter, um mit einigen Beispielen aus dem Text zu experimentieren.

Aufgabe 1.3 (Streams) Wir bezeichnen eine unendliche Liste als *stream*. Abschnitt 3.4 in *A Gentle Introduction. . .* zeigt, wie streams als zyklische Listen definiert werden können. Geben Sie ähnliche Definitionen

- a) für *twos* = *[2, 2, 2, ...]*,
- b) für *powers* =  $[1, 2, 4, 8, 16, \ldots]$ , bestehened aus den Potenzen  $2^n$ ,
- c) für *fact* = *[1, 1, 2, 6, 24, ...]*, bestehend aus den *n*-ten Fakultäten *n*!.

Aufgabe 1.4 (Sieve of Eratosthenes) Ein Verfahren, mit dem Primzahlen bestimmt werden können, ist das folgende: Ausgehend von *[*2*,* 3*,* 4*, ...]* werden zunächst die Vielfachen 4,6,8,... von 2 gestrichen. Anschliessend werden die Vielfachen 6,9,12,... von 3 (der nächst größeren Zahl der verbleibenden Elemente) gestrichen, sofern sie noch vorkommen, dann die Vielfachen von 5. . . . Wird dieser Prozess fortgeführt, so ergibt sich als 'Grenzwert' der stream *[*2*,* 3*,* 5*,* 7*, ...]* aller Primzahlen.

Realisieren Sie dieses Verfahren in Haskell mittels zweier Deklarationen *primes* ::  $[Int]$  und *sieve* ::  $[Int] \rightarrow [Int]$ .

2009–10–13 14:31

Aufgabe 1.5 (Hamming sequence) Deklarieren Sie in Haskell den stream *hamming* = *[1, 2, 3, 4, 6, 8, 9, 12, ...]* aller Vielfachen 2*n*3*<sup>m</sup>* von 2 und 3, aufsteigend angeordnet.

**Hinweis 1** Nutzen Sie aus, dass  $1 = 2^0 3^0$  ein Element des streams ist, und dass *k* enthalten ist genau dann wenn 2*k* und 3*k* ebenfalls enthalten sind.

Hinweis 2 Verwenden Sie eine Hilfsprozedur *merge* :: *[Int]* → *[Int]* → *[Int]*, zum Mischen zweier sortierter streams.

Aufgabe 1.6 (Auswertungsstrategien in Standard ML) Sei eine Prozedurdeklaration *fun p x* = *e* gegeben. Erinnern Sie sich daran, dass die Auswertungsreihenfolge in Standard ML im Gegensatz zu Haskell 'strikt' ist: Bei einer Prozeduranwendung *p a* wird das Argument *a* zu einem Wert *v* ausgewertet, bevor der Prozedurrumpf *e* ausgeführt wird (mit dem formalen Parameter *x* der Prozedur ersetzt durch *v*).

- a) Überlegen Sie sich an dem Beispiel *fun const1 x* = *1*, dass bedarfsgesteuerte und strikte Auswertung zu unterschiedlichem Verhalten führen können.
- b) Lässt sich bedarfsgesteuerte Auswertung in Standard ML simulieren?